# MidiStylus Crack Free [Latest 2022]

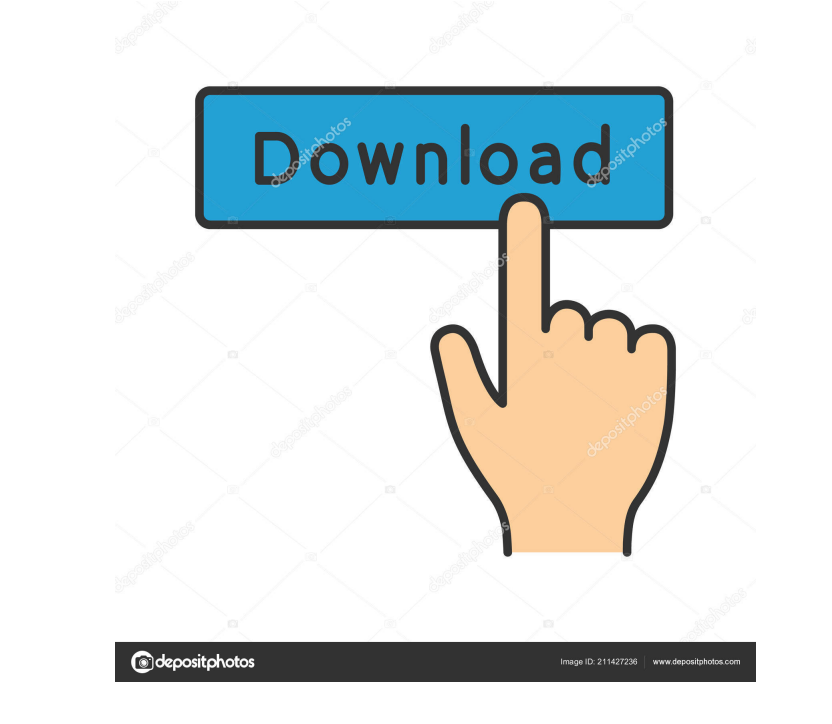

# **MidiStylus Crack Free Download For PC**

1. Start 2. Preferences: - Choose between the different MIDI parameters that you want to map to the X, Y and Pressure values - Choose how you want the MidiStylus Torrent Download application to handle the different Midi ev that capability) - Choose whether or not the program will open a MIDI Editor window when you select a new parameter to map to the MidiStylus. - Default: On/Off/Off/Off - Show Tool Tips: On/Off 3. Open MIDI Editor: - Choose currently selected key along the X and Y axis of the pen tablet - Default: X1, Y1, Pressure1 - Pointer Mode: Always in use 4. Save: - Choose where you want to save the mapping of the parameters to the X, Y and Pressure val file in the same directory as the application, and add the file name, and an extension - Save As: Choose an existing file, or choose a new file, and use the details that you have just entered - Edit File: To view and chang Text:.txt 5. About: - Display this information. - Display the version number of the application - Display the MIDI parameters that the program supports and the default values - Display the X and Y mapping parameters - Disp ============================================================================ Start MidiStylus Preferences (2) It is now very easy to

The MidiStylus application was developed to be a small tool that will allow you to control MIDI-enabled hardware or software using your pressure-sensitive pen tablet. The program maps the X position, Y position, and pressu Universal MIDI Package, available here: Description: MIDI Plug-In Suite is a set of 10 plug-ins that let you use MIDI control values in your DAW without any extra hardware. MIDI Plug-In Suite provides you with 10 professio on the E-mu MBox with Logic X, you can load MIDI channels, MUP, SysEx, DAE, OSC,... Description: MIDI Plug-In Suite is a set of 10 plug-ins that let you use MIDI control values in your DAW without any extra hardware. MIDI Included: MIDI-Rig: Realtime MIDI controller based on the E-mu MBox with Logic X, you can load MIDI channels, MUP, SysEx, DAE, OSC,... Description: MIDI Plug-In Suite is a set of 10 plug-ins that let you use MIDI control v in a similar way to an external controller. Plug-ins Included: MIDI-Rig: Realtime MIDI controller based on the E-mu MBox with Logic X, you can load MIDI channels, MUP, SysEx, DAE, OSC,... Description: MIDI Plug-ins that le professional plug-ins that allow you 77a5ca646e

#### **MidiStylus Crack +**

### **MidiStylus Crack Free License Key 2022 [New]**

The MidiStylus application was developed to be a small tool that will allow you to control MIDI-enabled hardware or software using your pressure-sensitive pen tablet. The program maps the X position, Y position, and pressu USB MIDI module) and software (eg. a MIDI enabled computer music program). If you are using one of our MIDI modules or a MIDI modules or a MIDI-enabled computer program, use the MidiStylus calibration window. The program t several months. You may have to calibrate it every once in a while when your pen tablet is changed, but the program will remember the most recently calibrated values. You can send up to 64 simultaneous notes with the progr you can probably define more notes than that. Note that the program cannot control any MIDI hardware or software that uses the Windows DAW MIDI API. It is intended for use with MIDI-enabled software and hardware. If your h the pros and cons of MIDI versus the TouchStylus. Choosing between the two can be a difficult decision, but hopefully, this application can help make it easier. Pricing Regular \$39.00 Unlimited users \$39.00/month Technical application, with extended functions that are available for a one-time fee of \$49.00. If you decide to purchase this version of the program, you can save a substantial amount of money over the basic version. The program ha

### **What's New in the MidiStylus?**

The MidiStylus application is designed to be used by a user who wants to quickly select and control a specific virtual instrument from a MIDI library, or a collection of virtual instruments. The user simply creates a chord the tablet. To create a new MidiStylus project, just go to File->New..., and select MidiStylus as the project type. Screenshots: Re: MidiStylus - Pen Tablet Data Control Thank you for the MidiStylus, I am able to select an have tried using the program, and want to try using another application, such as SoundGrid, so I tried following the advice in the forums, but when I try the following: System->Preferences->Sound Settings..." I get the fol notify the application administrator, or try again later. A: There is a newer version of MidiStylus available. If you have the latest version, it should work better. The support address is here. It also has better support invention relates to a method of manufacturing a turbine blade, the turbine blade including a platform, an airfoil and a connecting structure connecting the platform and the airfoil and having at least one coupling member is known to manufacture turbine blades of this type by, in particular, casting or forging the platform and the airfoil and subsequently joining them together by forming at least one coupling member, which is formed by a bu WO-A1-2011/087587, in particular, to join the airfoil and the platform in an area where no coupling member is formed by forming and subsequent welding. It is an object of the invention to provide a turbine blade in which j method of

## **System Requirements:**

Supported OS: Windows XP Service Pack 3, Vista, 7, 8 Minimum: Pentium IV 2.6 GHz, AMD Athlon 64, Core 2 Duo, Intel Core 2 Duo, AMD Opteron Processor Recommended: Intel Core 2 Duo, AMD Athlon 64 Memory: 2 GB RAM Graphics: N Drive: 11 GB available hard drive space

[http://farmaniehagent.com/wp-content/uploads/2022/06/Medical\\_English\\_\\_Psychiatric\\_Rehabilitation\\_\\_Grammar\\_\\_Multip.pdf](http://farmaniehagent.com/wp-content/uploads/2022/06/Medical_English__Psychiatric_Rehabilitation__Grammar__Multip.pdf) <https://artism.plus/wp-content/uploads/2022/06/MiniPro.pdf> <https://xtc-hair.com/kaimeisi-with-serial-key-free-2022-latest/> <https://www.ethmos.com/wp-content/uploads/2022/06/fyneach.pdf> <https://luathoanhao.com/wp-content/uploads/2022/06/laqdami.pdf> <http://www.keops.cat/index.php/2022/06/06/mp3-editor-pro-crack-activation-macwin-2022-latest/> <https://alaquairum.net/defencebyte-anti-ransomware-april-2022/> <https://www.luthierdirectory.co.uk/zs-janus-crack-activation-key-free-download-for-windows-latest/> <https://www.cch2.org/portal/checklists/checklist.php?clid=7993> [https://www.viizair.com/wp-content/uploads/2022/06/Secure\\_Accelerator.pdf](https://www.viizair.com/wp-content/uploads/2022/06/Secure_Accelerator.pdf)